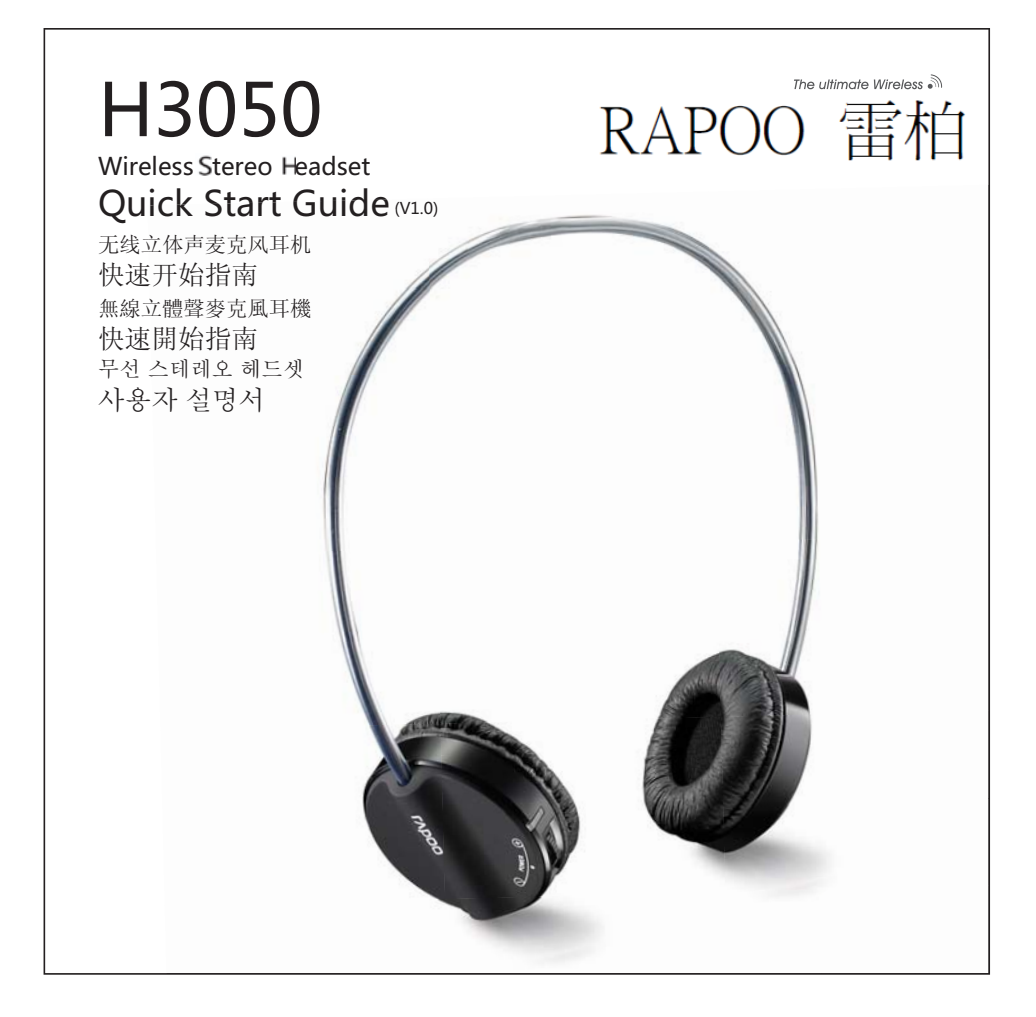

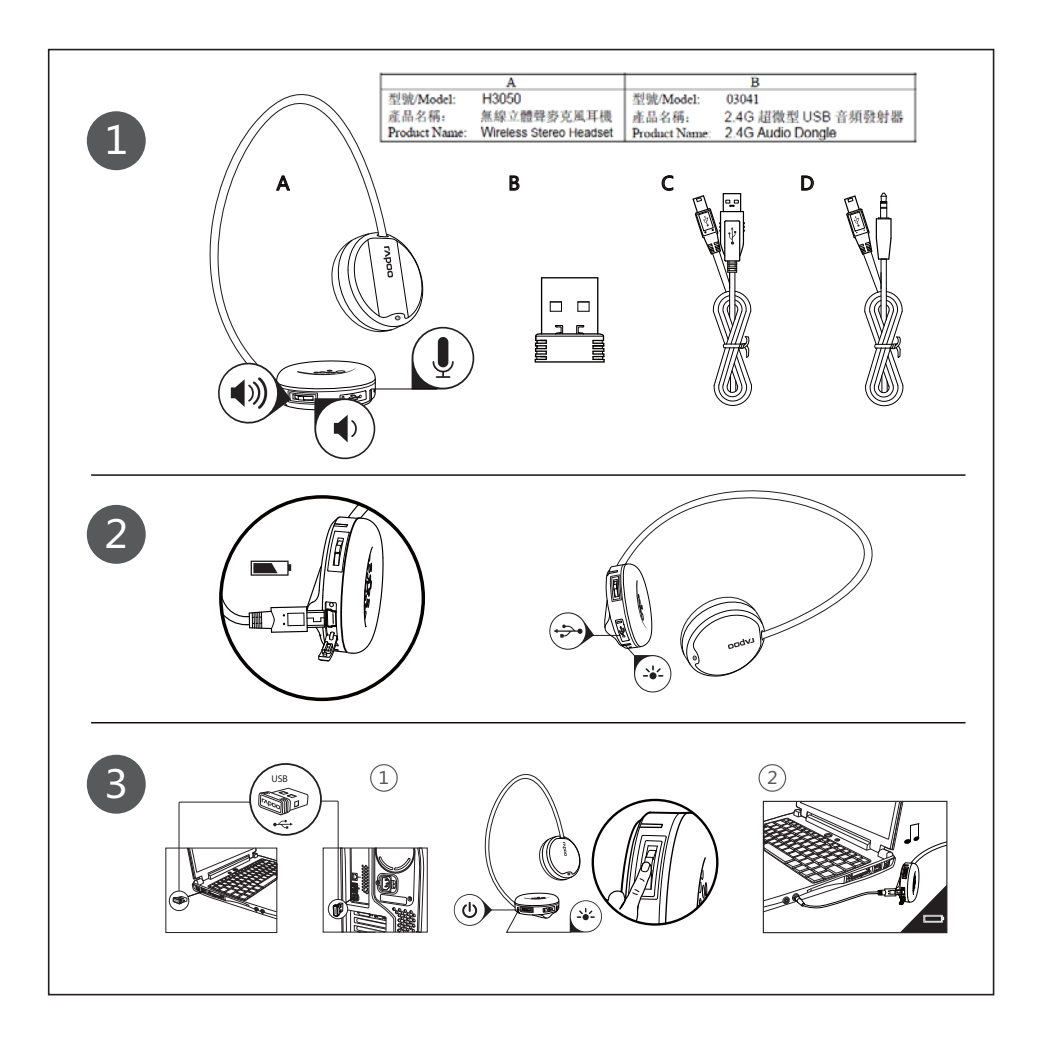

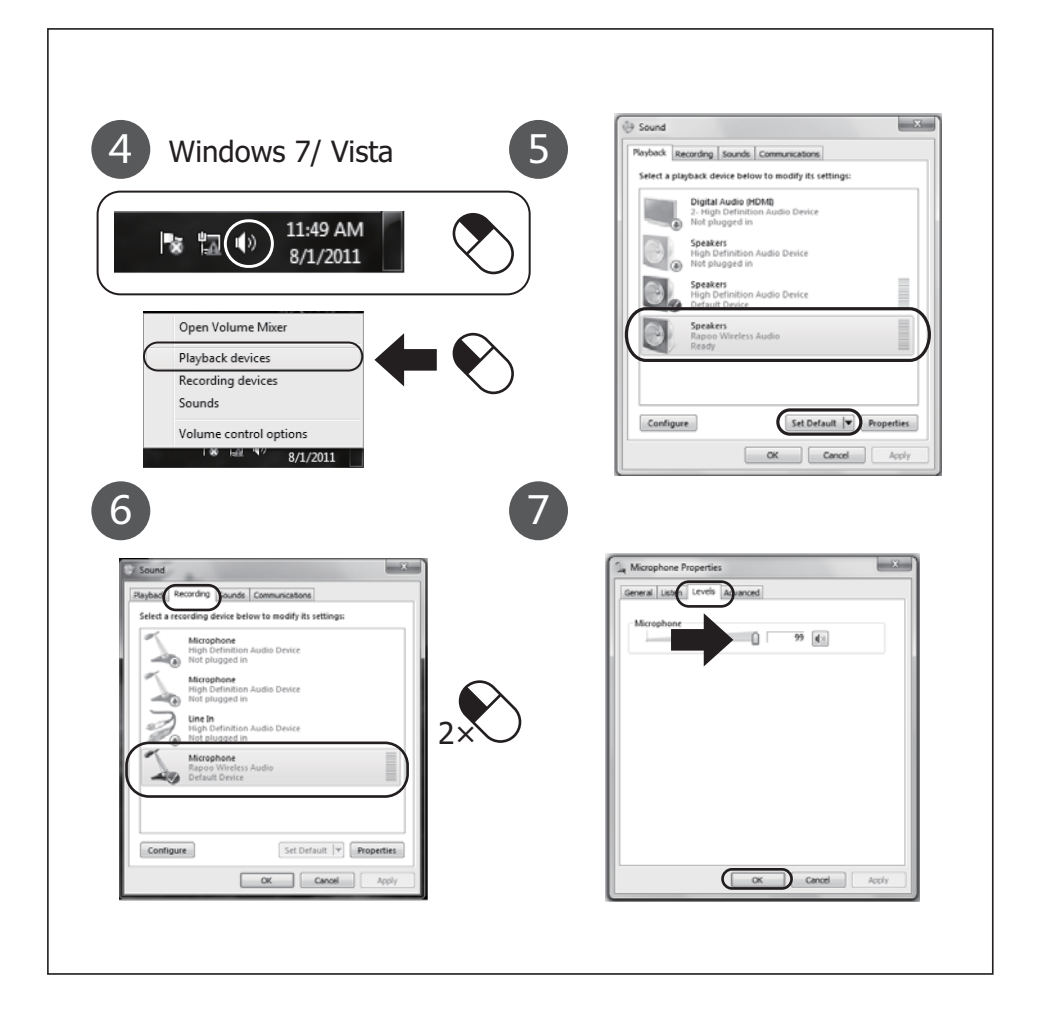

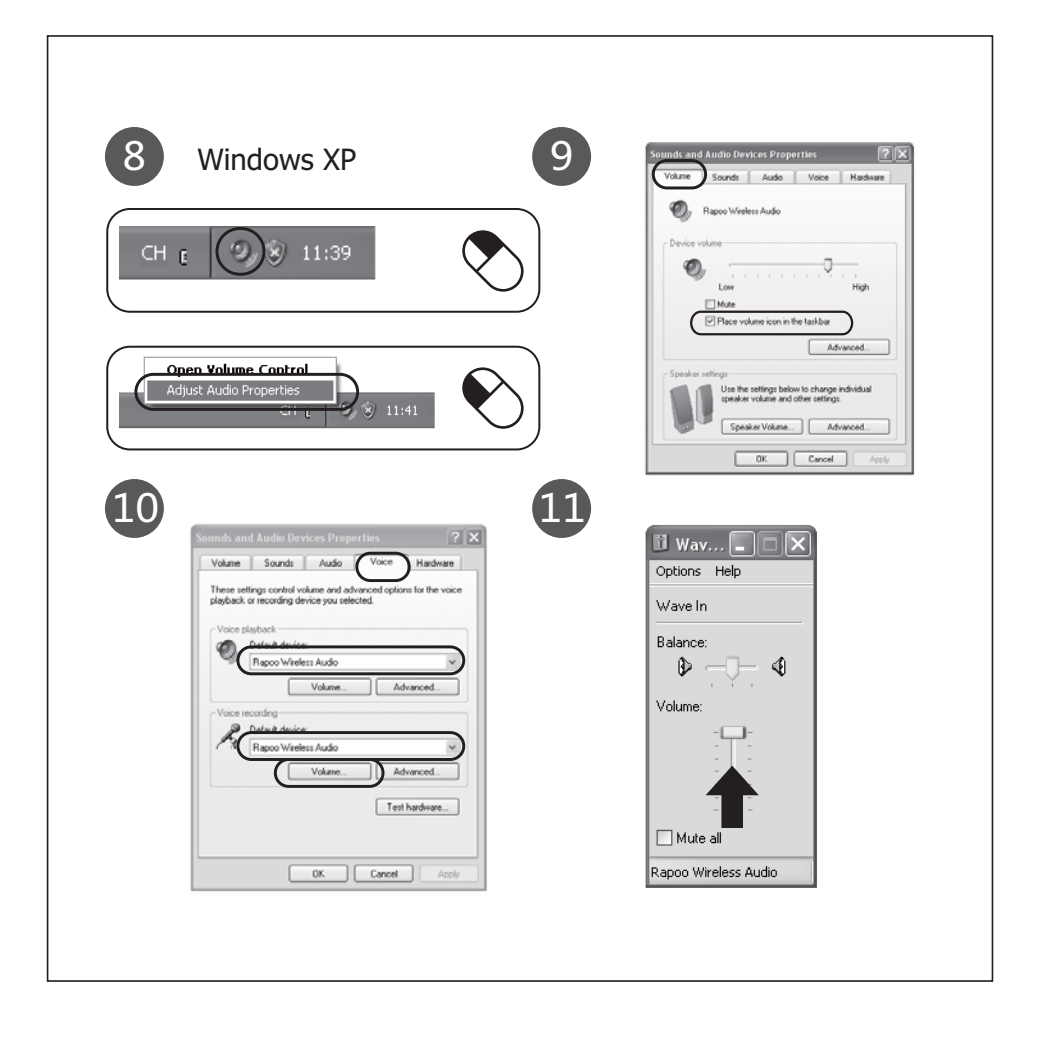

# Index

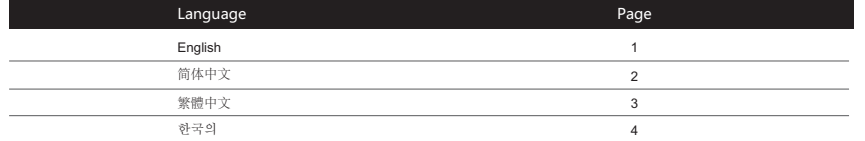

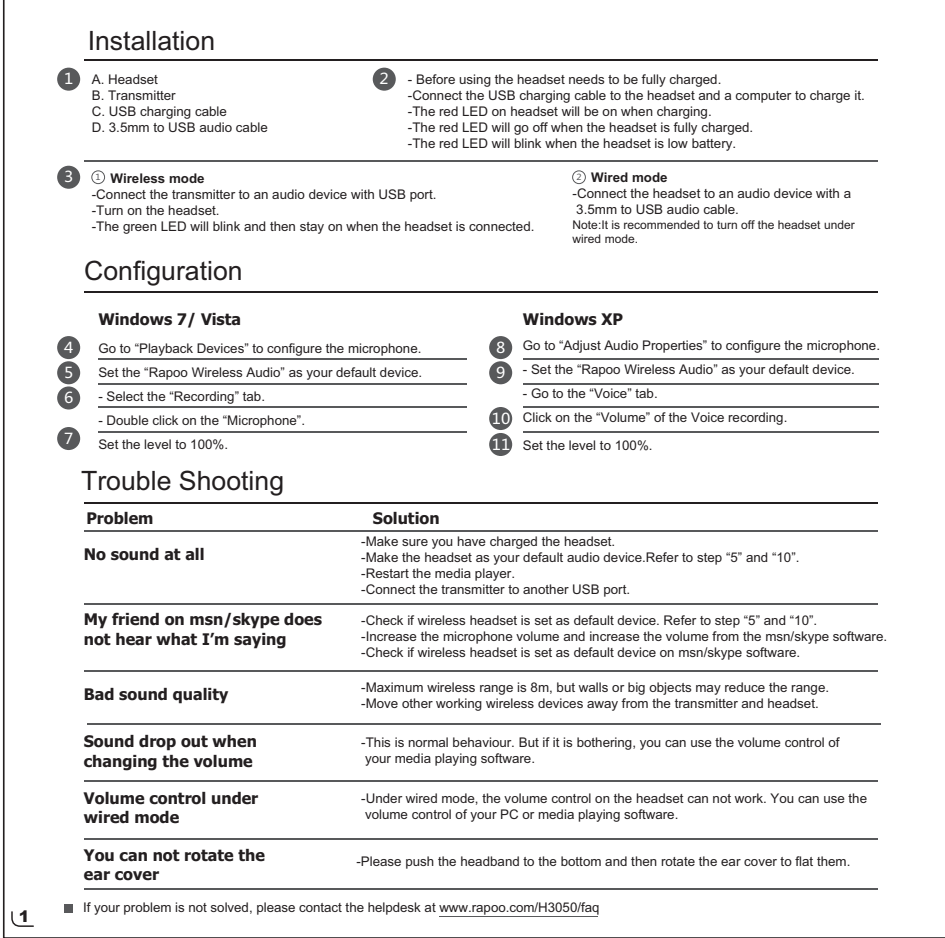

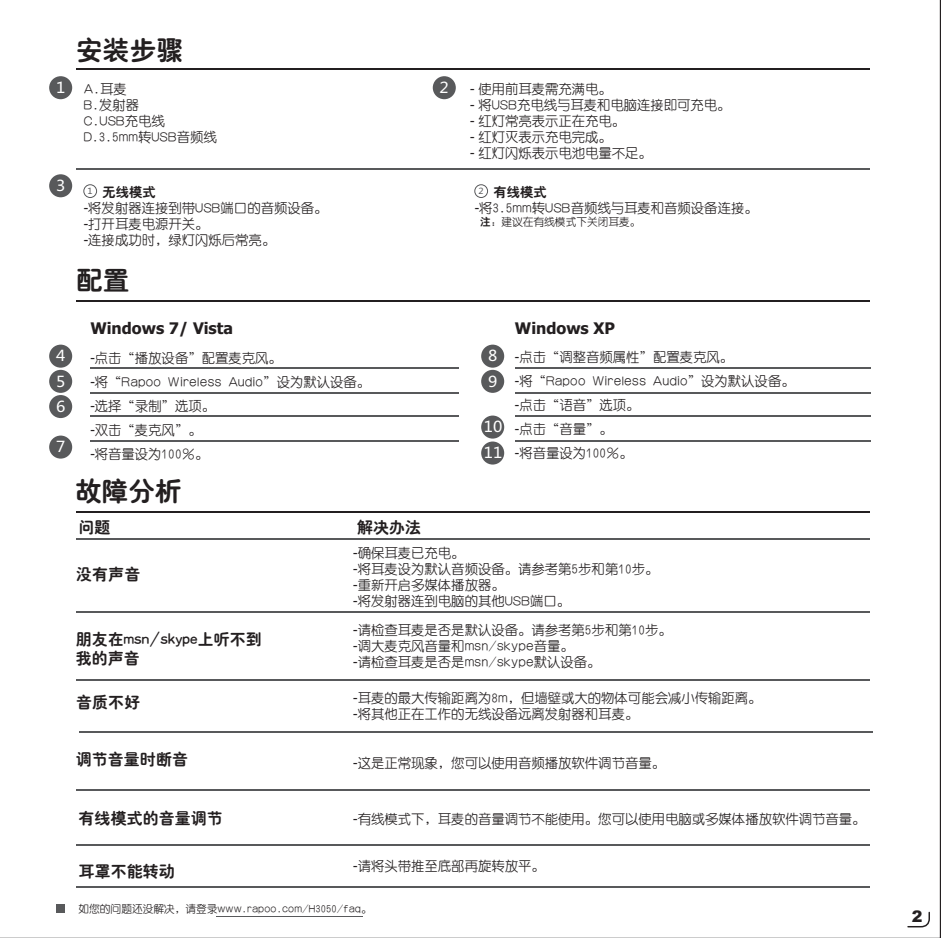

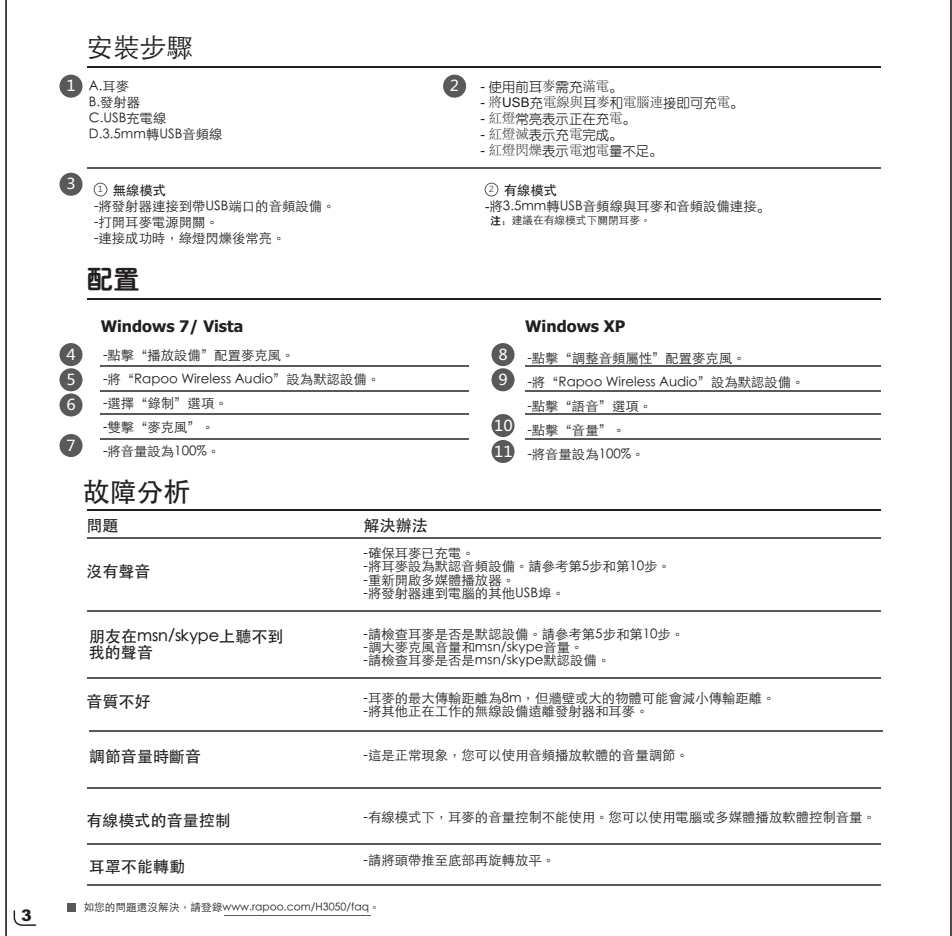

**r** 

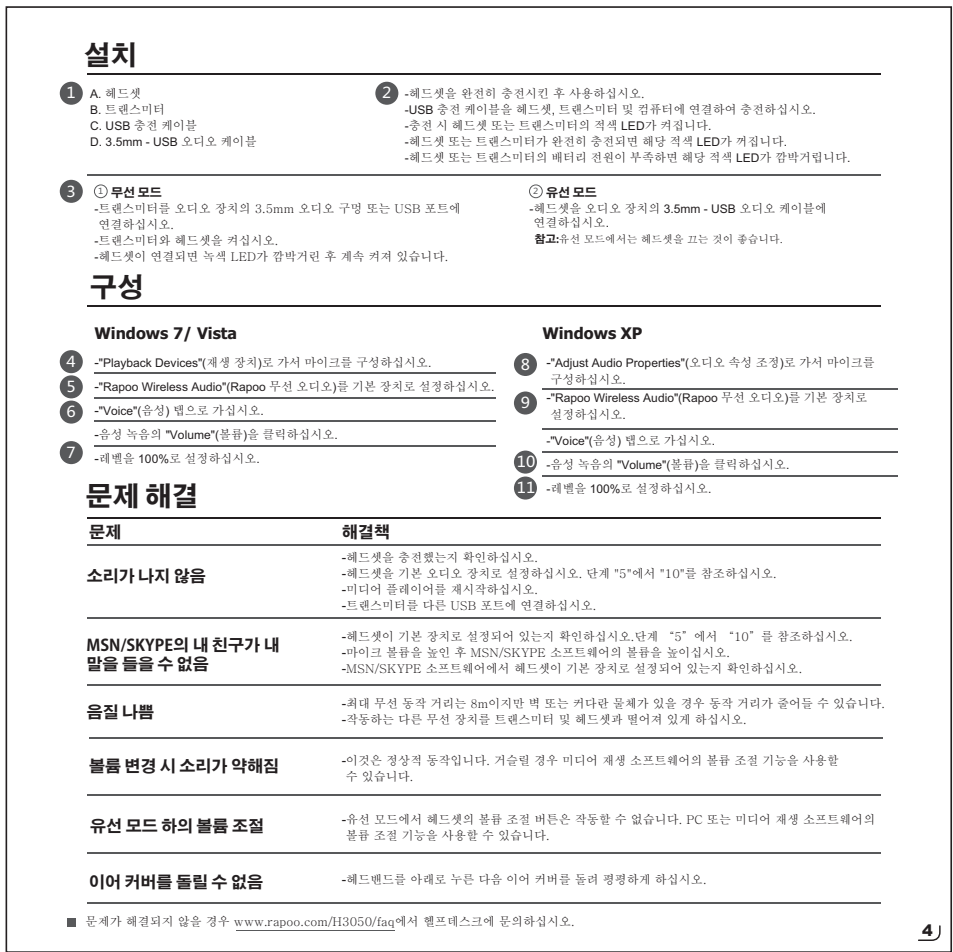

 $\overline{\mathsf{I}}$ 

### 产品中有毒有害物质或元素的名称及含量 根据中国《电子信息产品污染控制管理办法》

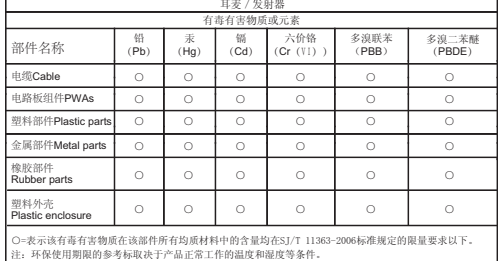

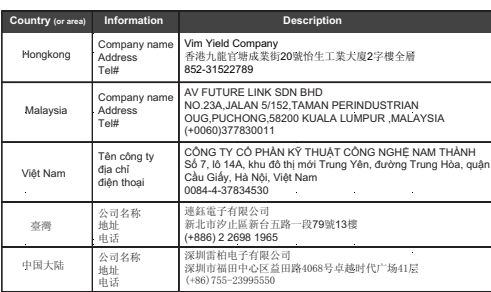

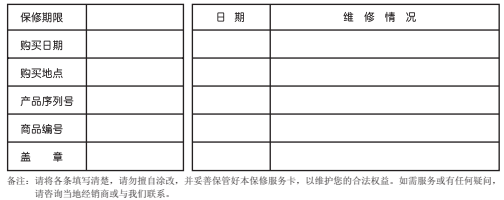

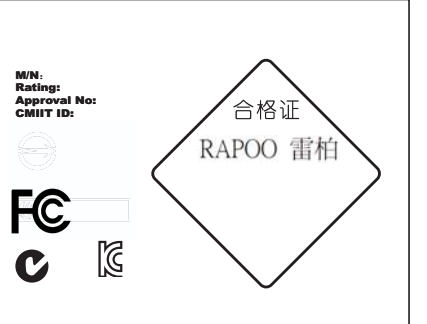

### **Warranty**

The device is provided with one-year limited hardware warranty from the purchase day. Please see www.rapoo.com/warranty for more information.

# 质保条款

本设备提供自购买之日起1年的有限产品硬件保修服务,具体详情请<br>查阅www.rapoo.com/warranty。

# 質保條款

只 ທ ଜ፡w、<br>本設備提供自購買之日起1年的有限産品硬件保修服務,具體詳情請 查閱ww.rapoo.com/warranty。

补偿 보증 이 장치에는 구매일로부터 1년간의 유한 하드웨어 보증이 제공됩니 다. 자세한 내용은 www.rapoo.com/warranty을 참조하십시오.

,,, ,,,<br>在保质期内, 您享有以下售后权利 (1) 7天内出现质量问题, 根据 国家"三包"规定于产品外观与包装完整的情况下, 将硬件退还给购 фഄ⚍㗙䳋ᶣᣛᅮഄ⚍ˈ߁䌁фⱘ᳝ᬜ߁䆕ˈ䗔ಲᙼ᠔ᬃҬⱘ⹀ ӊѻક䋻ℒDŽ˄˅ߎݙ⦃ѻક䋼䞣䯂乬ˈᙼৃҹࠄ䌁фഄ⚍ 者雷柏指定地点更换硬件产品,或者到雷柏指定的维修网点保修。 更換之后的硬件保质期为原保质期的剩余天数。(3)1年内出现产<br>品质量问题,您可以到雷柏指定的维修网点保修。(4)凡购买N系 列产品的客户, 1年内产品出现质量问题, 您可以前往雷柏经销商处 更换新品。

# 质保限制

本有限质保不涵盖由于以下原因导致的问题或损坏: (1) 意外事件 误用、操作不当或任何未授权的维修、改装或者拆卸。(2) 操作 或维护不当, 使用过程中违反产品说明或连接到不适当的电压源。 (3) 或者适用并非由雷柏提供的消耗品(如备用电池), 但适用法

律禁止此类限制的情况除外。但是万一发生此类情况, 您可以选择 有偿维修服务。

### **ECC Statement**

ruc Statement<br>This equipment has been tested and found to comply with the limits for a Class B digital device, pursuant to part 15 of the FCC rules. These limits are designed This equipment has been tested and found to comply with the limits for a Class B digital device, pursuant to part 15 of the FCC rules. These limits are designed to provide reasonable protection against harmful interference

to ratio or television reception, which the determined by the orient or relocate the receiving antenna.<br>-Reorient or relocate the receiving antenna.<br>-Increase the separation between the equipment and receiver.

-<br>Connect the equipment into an outlet on a circuit different from that to which the receiver is connected.<br>-Consult the dealer or an experienced radio/TV technician for help.

-Consume the dealer of an experience Tauroj vi econtrictant for methods of the party responsible for compliance could void the user's authority<br>To assure continued compliance, any changes or modifications not expressly app

1) This device may not cause interference and<br>
2) This device may not cause interference and<br>
2) This device must accept any interference, including interference that may cause undesired operation of the device.

Caution!<br>The manufacturer is not responsible for any radio or TV interference caused by unauthorized modifications to this equipment. Such modifications could void<br>the user authority to operate the equipment.

### Canada Statement

Canara a sacement<br>This device complies with Industry Canada licence-exempt RSS standard(s). Operation is subject to the following two conditions: (1) this device may not cause<br>interference, and (2) this device must accept

Le présent appareil est conforme aux CNR d'Industrie Canada applicables aux appareils radio exempts de licence. L'exploitation est autorisée aux deux conditions<br>suivantes : (1) l'appareil ne doit pas produire de brouillage

### NCC 整告語

根據交通部低功率管理辦法規定: 30 ; ---; :s<br>經形式認證合格之低功率射頻電機 , 非經許可 , 公司、商號或使用者均不得擅自變更頻率、加大功率或變更原設計之特性及功能。<br>第十四條 ※TYLI%<br>低功率射頻電機之使用不得影響飛航安全及干擾合法通信;經發現有干擾現象時,應立即停用,并改善至無干擾時方的繼續使用。<br>前項合法通信,指依電信規定作業之無線電信。低功率射頻電機須忍受合法通信或工業、科學及醫療用電波輻射性電機設備之干擾。

The ultimate Wireless  $\widehat{\bullet}$ 雷柏 **RAPOO** 

# www.rapoo.com

It is forbidden to reproduce any part of this quick start quide without the permission of Rapoo Technology Co., Ltd.

5606-01600-222